### **Steghide UI Keygen For Windows**

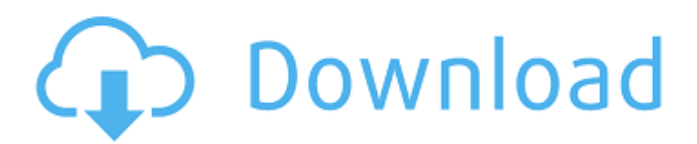

Here is What You Get with Steghide UI Cracked Accounts for Free: SteghideUI.exe SteghideUI Setup.exe SteghideUI UserGuide.pdf SteghideUI HowToExtract Instructions.doc SteghideUI\_HowToExtract\_Instructions.txt SteghideUI HowToExtract YouTube.com Version 1.0.8.4 Windows 7/Vista/XP/8 SteghideUI Shortcuts: Open by default -> C:\Program Files\SteghideUI\ Application Files -> SteghideUI How to install SteghideUI: 1. Unzip and download the file above in a temporary directory. 2. Double-click SteghideUI.exe to start the setup. 3. Click through the prompts to install the program. 4. Select "Finish" to complete the installation. 5. When done, move the program to the folder you would like it to be installed to, such as "C:\Program Files\SteghideUI." SteghideUI Shortcuts: Open by default -> C:\Program Files\SteghideUI\ Application Files -> **SteghideUI** 

SteghideUI\_HowToExtract\_Instructions: Windows 7/Vista/XP/8 Power Users: It is very simple! 1. Download and unzip the files to a temporary folder 2. Double-click the SteghideUI.exe to start the setup 3. Click through the prompts to install the program 4. Select "Finish" to complete the installation 5. Enjoy! SteghideUI Shortcuts: Open by default -> C:\Program Files\SteghideUI\ Application Files -> SteghideUI SteghideUI\_HowToExtract\_Instructions: Windows 7/Vista/XP/8 Windows 8 Users: 1. Download and unzip the files to a temporary folder 2. Double-click the SteghideUI.exe to start the setup 3. Click through the prompts to install the program 4. Select "Finish" to complete the installation 5. Enjoy! SteghideUI Short

**Steghide UI Crack + Torrent Free**

Steghide UI, designed as an interface for steghide, a command-line tool that helps to transform the data in the privacy-sensitive files by encrypting them using a wide range of algorithms. Steghide UI provides a clean and intuitive layout that lets you configure the dedicated parameters. You can upload files into the working environment using the builtin browse function, so you don't have to use "drag and drop" operations. You can embed the secret data in a wide variety of files with the following formats: BMP, JPG, WAV, and AU. The program lets you pick the items that you want to encrypt, set the compression level, as well as encrypt the data using a variety of encrypted algorithms. Steghide UI features a dedicated panel with which you can extract the hidden data without a hitch. Plus, advanced users can enter the command-line arguments directly into the primary panel of the program. Steghide UI Key Features: Saves the time and effort that would otherwise be required to enter the steghide command-line arguments manually. A clean and intuitive layout that lets you work easier and quicker. Accessible to the widest range of users since it relies on the steghide command-line console. Provides you with a wide range of encryption algorithms including Blowfish, Cast-128,

## Cast-256, DES, Enigma, AES 256/128/192, Saferplus, Serpent, TripleDES, Twofish, and others. Offers you the possibility to embed the data into the images that were uploaded using the built-in browse function. Uploads images and songs using the built-in file preview function. Steghide UI Video Steghide UI Download Steghide UI Supported System Windows 7, Windows 8, and Windows 10 Download Installing Steghide UI Download the program installer and extract the software package. Next, double-click the tool's executable file and run the application. The program starts in the background and displays a short help screen explaining how Steghide UI works. After opening the program, you are introduced to the main window that displays the program's interface and also offers you the chance to configure the steghide UI. Once you start Steghide UI, you can access the different tabs mentioned in 3a67dffeec

Steghide UI represents the graphical interface for the steghide tool. This program allows you to encrypt sensitive information and then upload it to files with multiple formats. By default, you can select from the following items for encryption: IMG, BMP, JPG, WAV, and AU, among others. Steghide UI is a universal solution for all people who want to protect their files or albums. Unfortunately, due to the odd way that steghide works, it is only possible to launch it using the command-line console. As a result, Steghide UI comes in handy for those users who want to upload sensitive data into images or songs, with a minimal amount of hassle. Steghide UI was designed in such a way that it enables you to easily configure the steghide command-line arguments. Plus, Steghide UI offers many utilities that simplify the entire process of hiding data and then restoring it. This is why the app becomes valuable for those users who intend to encrypt many files. Steghide UI is

one of the best and most intuitive programs that specialize in hiding secret data from spyware programs and cybercriminals. The product and its specification are perfect. The problem of this product is the duration of the trial period. Only after one year, the program is permanently installed, I understand that in order to make the appropriate changes, you need to register, but it is worth the price..

Sidebar [url= [url= [url= [url=

**What's New in the?**

To start Steghide UI, go to the Start Menu and type in the search field "steghide ui", then click on the program icon. 4. Click on the "Start Steghide UI" option. 5. Click on the "Yes" button to continue. 6. Now all you have to do is to type in the path where your steghide program is installed, for example: c:\Program Files\Steghide\ 7. You are not required to install steghide ui, as the program can run by itself. Just a heads up as we were getting ready for a livestream of Stuff of Legend. We couldn't have done it without our

# wonderful and dedicated viewer, Alex. Not

only did you create a donation pledge to help us pay for a TV, but you also polished the stream and made incredible contributions to the community. You read every day, you support us on social media, you read our subreddit to see what questions are relevant. (1) You support the LUL community when you donate and you're kind enough to spread our news. A positive message is always a plus. How to donate: 1. Click HERE and choose donate for the amount you wish. For example, if you want to donate \$1, then enter that in the donation box. You will be redirected to PayPal to transfer money. PayPal will then send us the donation funds. We will then thank you for your generosity by creating a donation pledge for you on our Patreon! We will also send you a proof for the promise. 2. A donation pledge is a promise for a huge range of exclusive rewards only for you. It will include: Support us by pledging – \$1 per month Get a special card with the world of Legend done up with an image of yours Get a choice of a unique avatar skin Get the new

Icon Pack Get a choice of a unique card back icon Get an exclusive username Get the Alpha access to the Discord server We appreciate your support and hope to reward you in return! If you have any questions or comments about the pledge, click HERE and email us at support@lordgame.com. We'll get back to you as soon as we can. We hope you have a good day, and for more

#### **System Requirements:**

(a) The minimum requirements are that the system be a Java 5 or 6 Runtime Environment running on a Windows platform. The system must have a Java 5 or 6 Runtime Environment which is at least 32 bits. You cannot use a 64-bit Java 5 Runtime Environment. The system must also have a sufficient amount of available RAM for running the game. The game should be compatible with 64-bit systems with the following minimum hardware requirements: Pentium (III) Dual Core Processor Dual Core 4x

## Related links:

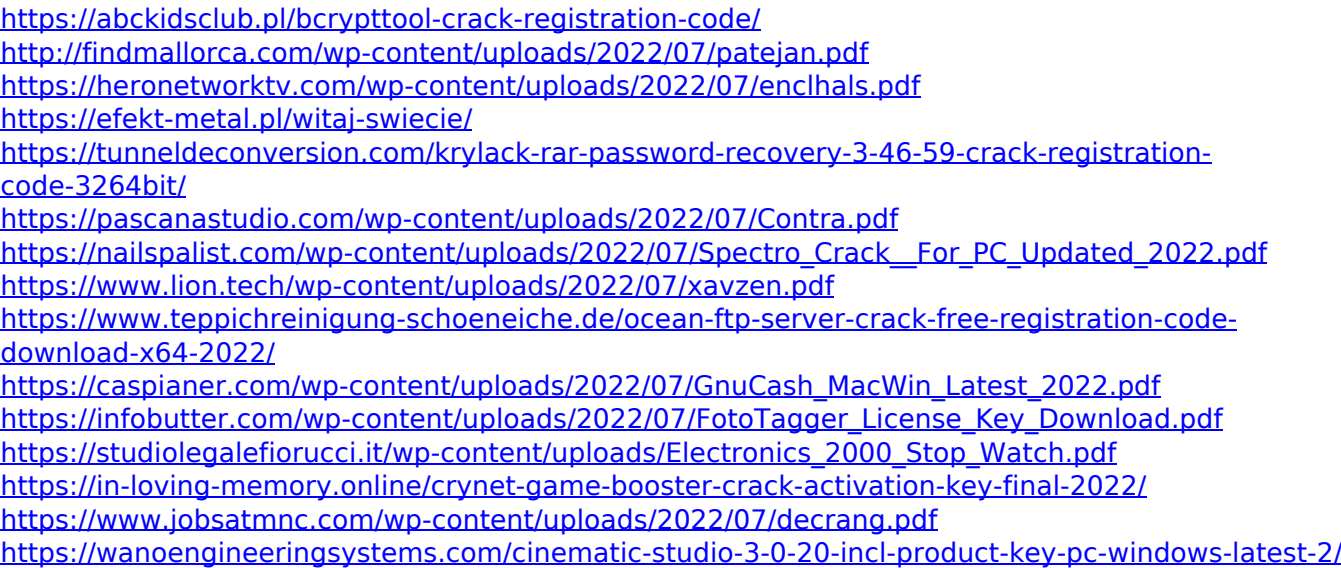

<https://galaxy7music.com/wp-content/uploads/2022/07/JTalker.pdf> <http://www.hva-concept.com/vigenere-cipher-license-keygen-3264bit-updated/> <https://sjdistributions.com/marathon-tool-crack-with-full-keygen-pc-windows-2022-new/> [https://greenbookwiki.com/wp-content/uploads/2022/07/Resistor\\_Color\\_Code\\_Calculator\\_Crack\\_Free\\_](https://greenbookwiki.com/wp-content/uploads/2022/07/Resistor_Color_Code_Calculator_Crack_Free_Download_PCWindows_Updated.pdf) Download PCWindows Updated.pdf <https://frameofmindink.com/wp-content/uploads/2022/07/egylaur.pdf>